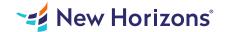

### Outlook 2019 - Part 1

## Summary

Length: 8 hours Level: Foundational

Email has become one of the most widely used methods of communication, whether for personal or business communications. In most organizations, large or small, email is the preferred form of communicating information amongst employees. As email grows in popularity and use, most organizations have found the need to implement a corporate mail management system such as Microsoft Office Outlook to handle the messages and meeting invitations sent among employees. In this course, you will use Outlook to send, receive, and manage email messages, manage your contact information, schedule appointments and meetings, create tasks and notes for yourself, and customize the Outlook interface to suit your working style. This material will benefit users of any current Office version.

# **Learning Objectives**

In this course, you will use Outlook to manage your email communications, including composing, reading, and responding to emails; schedule appointments and meetings; manage contact information; schedule tasks and create notes; customize message response options; and organize your mail.

You will:

Navigate Outlook to read and respond to email.

Use the Address Book and format and spell check new messages.

Attach files and insert illustrations to messages.

Customize read and response options.

Use flags, categories, and folders to organize messages.

Create and work with Contacts.

Create appointments and schedule meetings in Calendar.

Create and work with Tasks and Notes.

### **Course Outline**

#### 1. Getting Started with Outlook 2019

Topic A- Navigate the Outlook Interface

Topic B- Work with Messages

Topic C- Access Outlook Help

## 2. Formatting Messages

Topic A- Add Message Recipients

Topic B- Check Spelling and Grammar

Topic C- Format Message Content

### 3. Working with Attachments and Illustrations

Topic A- Attach Files and Items

Topic B- Add Illustrations to Messages

Topic C- Manage Automatic Message Content

# 4. Customizing Message Options

Topic A- Customize Reading Options

Topic B- Track Messages

Topic C- Recall and Resend Messages

### 5. Organizing Messages

Topic A- Mark Messages

Topic B- Organize Messages Using Folders

## 6. Managing Your Contacts

Topic A- Create and Edit Contacts

Topic B- View and Print Contacts

# 7. Working with the Calendar

Topic A- View the Calendar

**Topic B- Create Appointments** 

Topic C- Schedule Meetings

Topic D- Print the Calendar

### 8. Working with Tasks and Notes

Topic A- Create Tasks

Topic B- Create Notes

# **Audience**

This course is intended for people who have a basic understanding of Microsoft Windows and need to know how to use Outlook as an email client to manage their email communications, calendar events, contact information, and other communication tasks.

# **Prerequisites**

To ensure your success, you will need to have end-user skills with any current version of Windows, including being able to start and close applications, navigate basic file structures, and manage files and folders. You can obtain this level of skills and knowledge by taking the following course: Using Microsoft Windows 10